# **Cyber-menaces et Sécurité des nouvelles technologies**

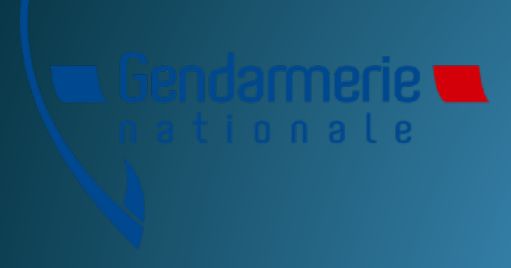

Major Claude LAHOUSSE

## Sommaire

- Statistiques générales
- Profils et motivations des cyber-attaquants
- Les différents types de menaces
- Liens utiles
- Echange / questions diverses

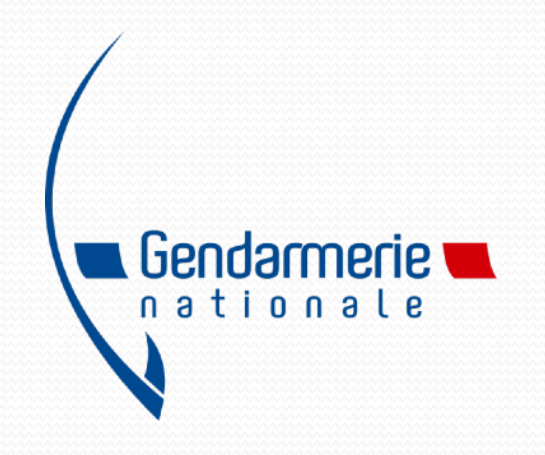

## Statistiques générales : Les pros

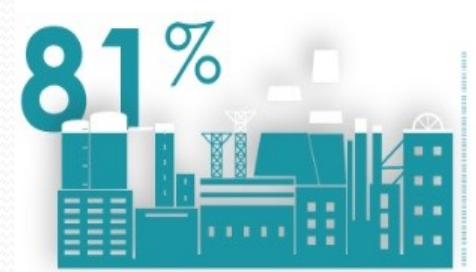

des entreprises françaises ont été visées par une cyberattaque en 2015

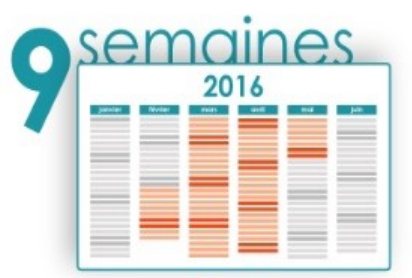

en moyenne pour réparer les dégâts

**77300** En moyenne pour se remettre d'une attaque • Frais juridiques • Compensations clients • Ressources tiers

· Amendes & coûts de mise aux normes

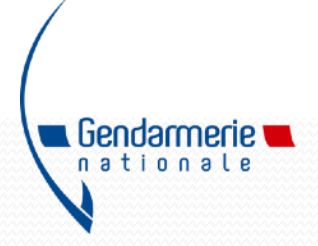

Statistiques générales : Les partiers **Plus de 90 000 victimes ont été assistées sur la plateforme Cybermalveillance.gouv.fr en 2019**, **contre 28 855 en 2018, soit une augmentation de plus de 210%**. Parmi ces victimes, 90 % sont des particuliers, souvent plus vulnérables et désarmés face aux incidents de sécurité qui les frappent.

●Il apparaît que 2021 a été une année particulièrement propice aux escroqueries, notamment par courrier électronique ou SMS. Cela s'appelle du hameçonnage, ou phishing en anglais. "Environ 2,5 millions de visiteurs se sont rendus sur cybermalveillance.gouv.fr en 2021. 1,3 million d'entre eux […] s'y sont rendus pour consulter des contenus relatifs au hameçonnage",

●Ces chiffres ne prennent pas en compte les personnes qui n'osent pas se manifester.

## Profils et motivations des cyberattaquants

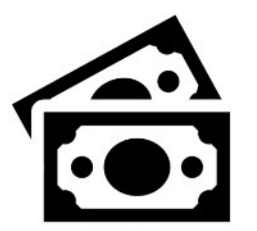

**LUCRATIVE** Cyber-mercenaires Officines Escrocs

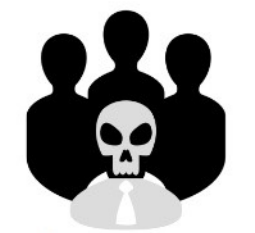

**IDÉOLOGIQUE** Hacktivistes Cyber-terroristes Cyber-patriotes

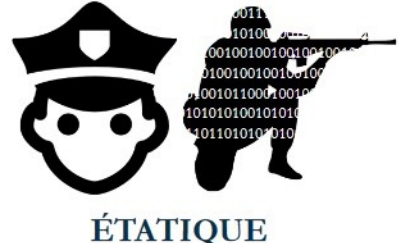

Unités spécialisées

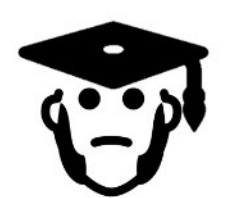

**LUDIQUE** Adolescents désœuvrés ou non (script-kiddies)

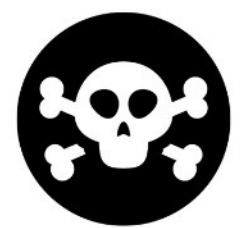

**TECHNIQUE** Hackers chevronnés

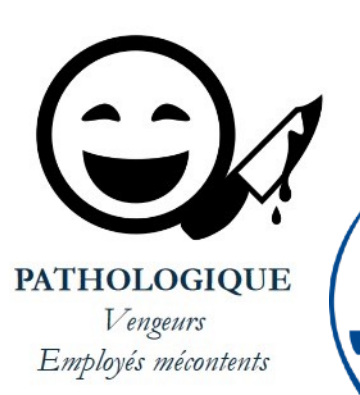

Gendarmerie **wa** nationale

## Principaux types de menaces

- **L'hameçonnage (phishing)**
- **Les arnaques au faux support technique**
- **Les rançongiciels (ransomwares)**
- **Les arnaques au chantage à la webcam prétendue piratée**
- **Divers**

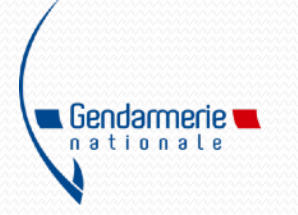

## **L'hameçonnage (phishing)**

L'hameçonnage est une technique frauduleuse destinée à leurrer l'internaute pour l'inciter à communiquer des données personnelles (comptes d'accès, mots de passe…) et/ou bancaires en se faisant passer pour un tiers de confiance. Il peut s'agir d'un faux message, SMS ou appel téléphonique de banque, de réseau social, d'opérateur de téléphonie, de fournisseur d'énergie, de site de commerce en ligne, d'administrations, etc.

Objectif : **Voler des informations personnelles ou professionnelles** (comptes, mots de passe, données bancaires…) pour en faire un usage frauduleux.

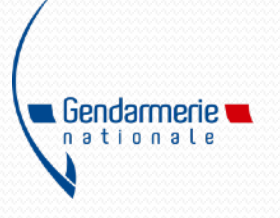

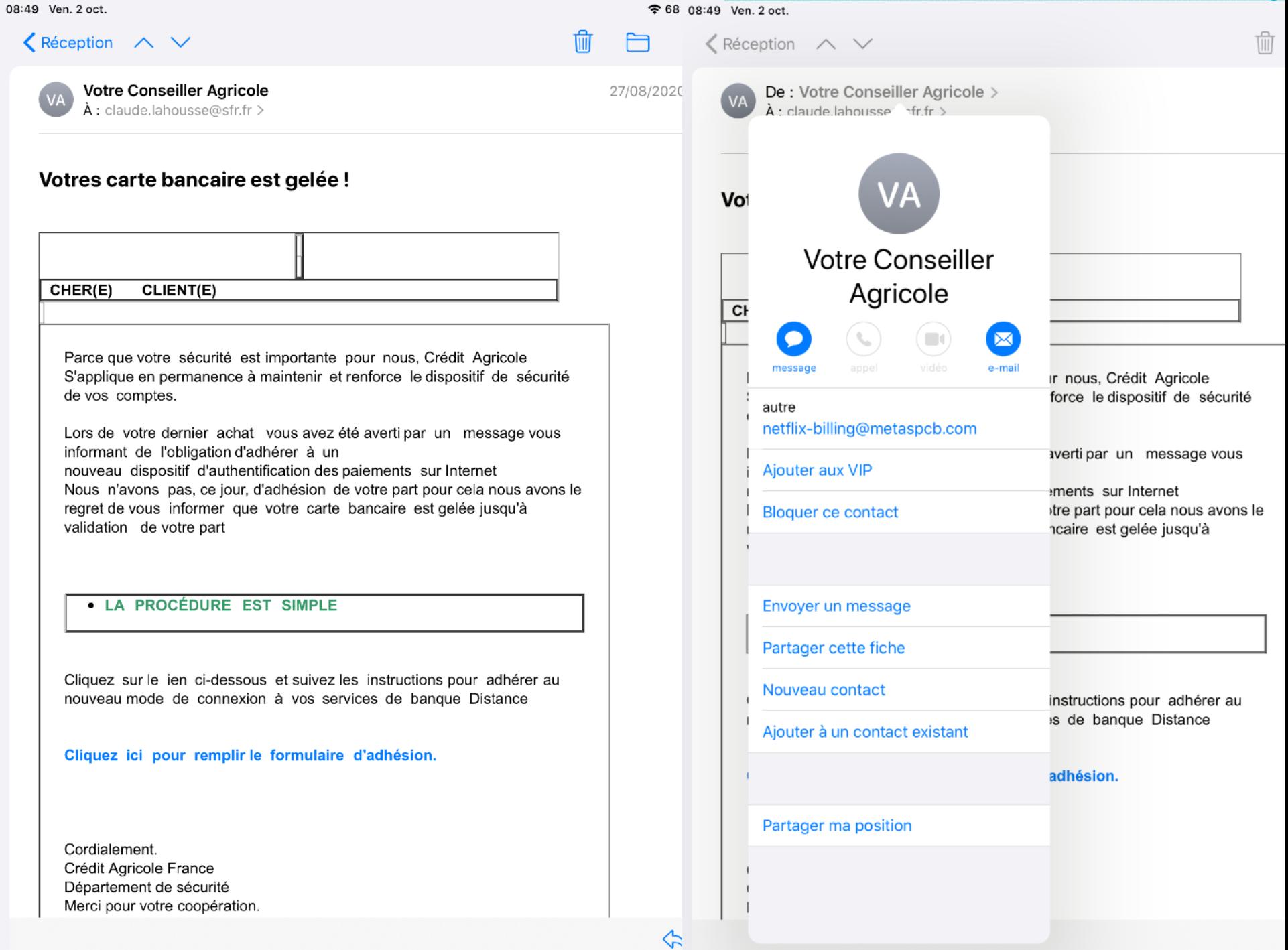

De : Suivi - Service-Public.fr > **SS**  $\hat{A}$ : claude.lahousse@sfr.fr > aujourd'hui à 01:47

#### **IMPORTANT ! OBTENIR VOTRE NOUVELLE CARTE VITALE**  $V3!$

ΠĪ

℅

**Service-Public** 

Chèr(e) client(e),

Nous vous informons que Le Service public, a enfin dévoilé sa nouvelle carte vitale V3. La nouvelle carte vitale bénéficie des derniéres avancées technologique en matiére de sécurité ,Fiable,pratique et sure.

OBTENIR VOTRE NOUVELLE CARTE VITALE V3.

#### **INSCRIVERZ-VOUS EN LIGNE?**

Vous recevrez votre nouvelle carte Vitale V3 sous un délai de 24h.

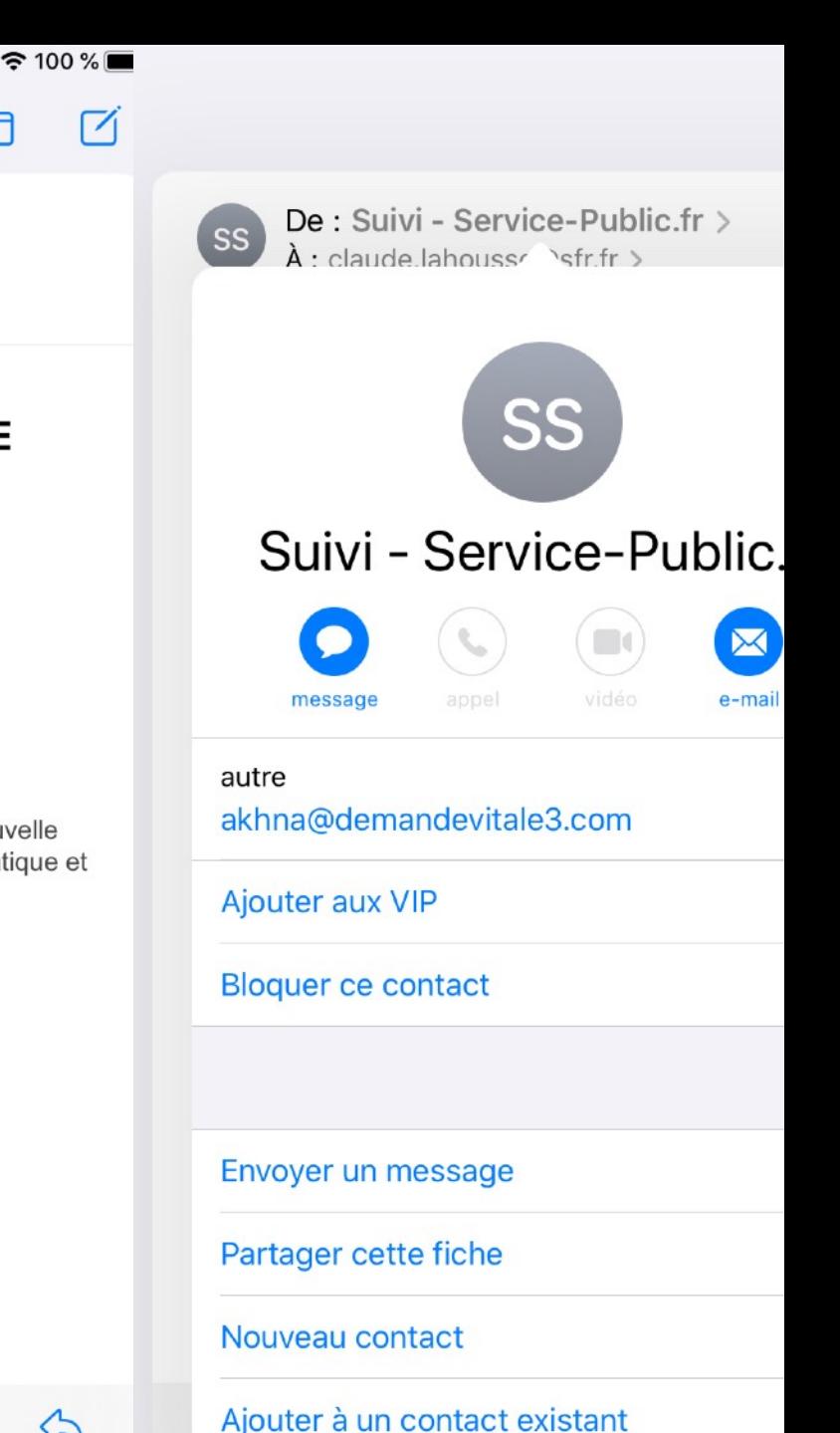

M

AÅ

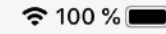

רׂה

 $\mathcal C$ 

Veuillez remplir le formulaire

Un ancien cadre dévoile la stratégie de Facebook pour être aussi addictif que...

A votredernierec3.com

 $\mathbf{x}$ 

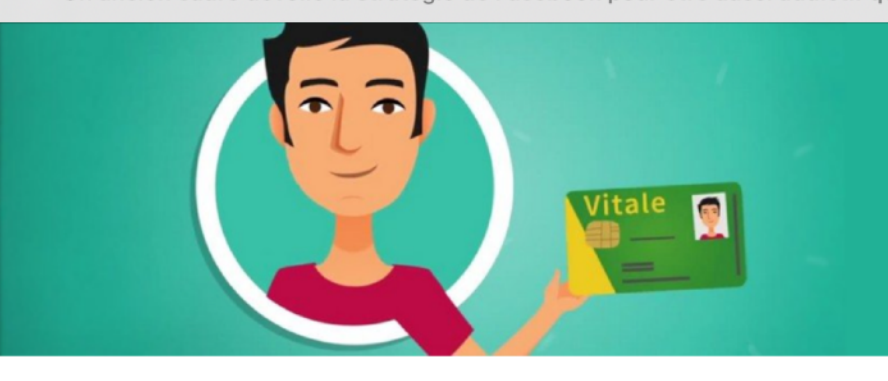

#### **ERREUR!**

- Veuillez entrer une Nom valide
- Veuillez entrer une Prénom valide
- Veuillez entrer une Date de naissance valide
- Veuillez entrer une Adresse email valide
- Veuillez entrer une Mot de pass valide

#### Mettre à jour la carte

La mise à jour de la carte vitale doit se faire annuellement. Cette opération actualise les droits et garantit une prise en charge efficace des dépenses de santé.

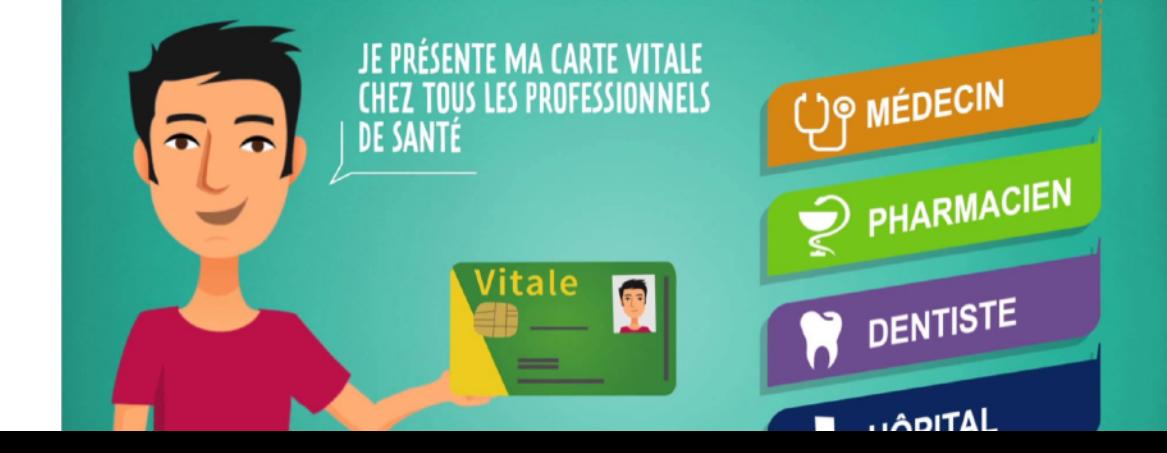

Nom

 $\times$ 

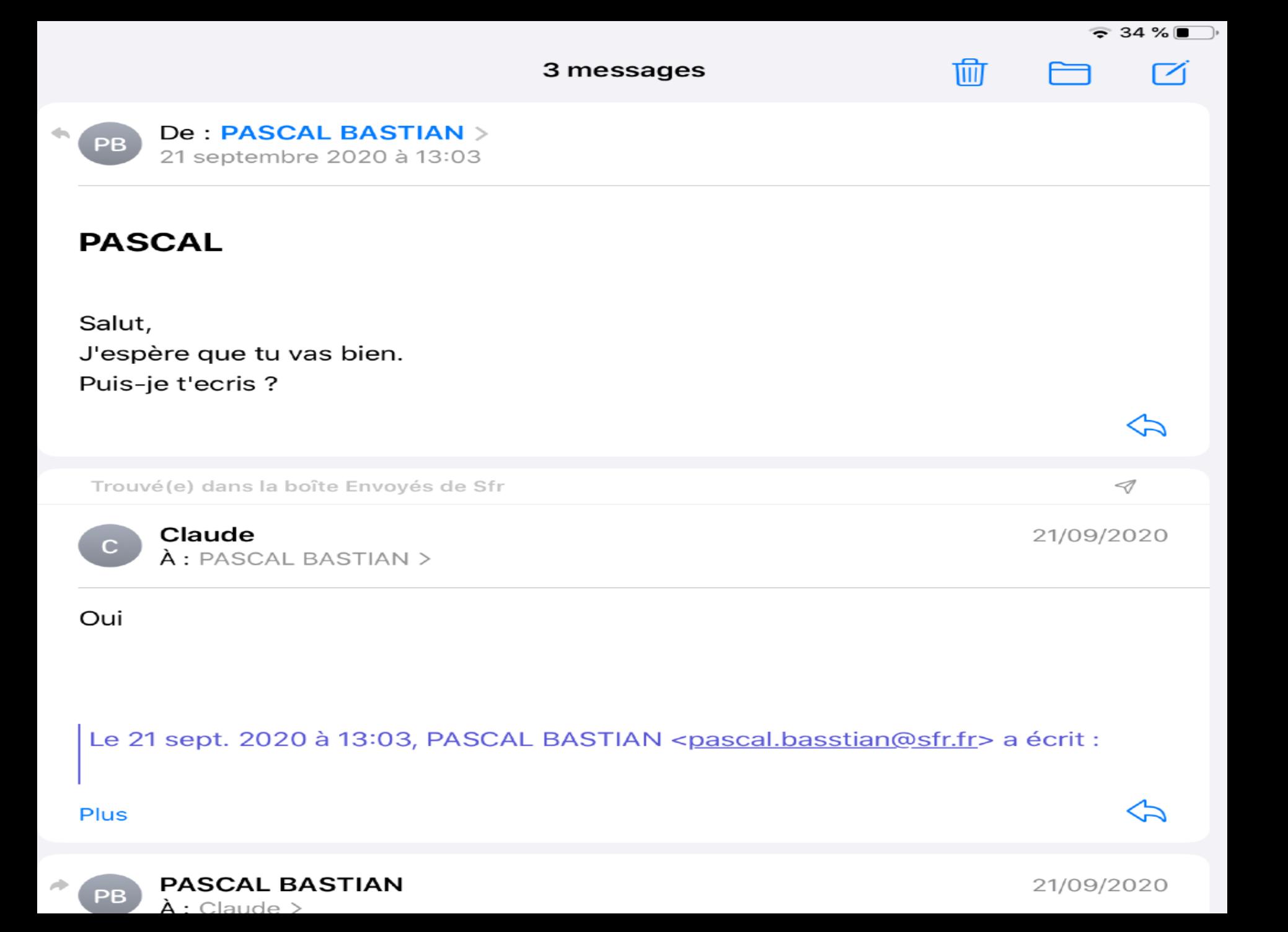

11:02 Ven. 2 oct.

 $\blacktriangle$  Boîtes

Plus

**PB** 

**PASCAL BASTIAN**  $\lambda$ : Claude >

À vrai dire, ces dernières semaines n'ont pas été faciles pour moi, des crampes intestinales et des douleurs abdominales insupportable. Ces douleurs m'ont poussé à aller consulter un médecin qui m'a envoyé faire une coloscopie en urgence ce matin, du coup, je risque d'être bloqué quelques jours en attendant les résultats. Je croise bien les doigts dans tous les cas, je te tiendrai informer.

3 messages **PASCAL** 

Je t'envoie ce message, car j'ai un petit service à te demander, j'ai du mal à trouver des coupons de recharges NEO-SURF comme je le fais habituellement, c'est devenu un vrai casse-tête, ici impossible d'en trouver, et les points de vente sont à proximité de chez toi.

Pourrais-tu te rendre s'il te plait chez les buralistes (TABAC) et me prendre des recharges NEO-SURF d'une valeur de 200€ ??? C'est-à-dire 02 recharges NEO-SURF de 100€ pour ma carte prépayée que j'utilise pour mes déplacements et certaines dépenses.

Quand tu les auras, transmets-moi les codes de rechargement des coupons par mail ou si possible me faire un scan ainsi que le moyen adéquat pour le remboursement

ou donne moi ton RIB je te ferai un virement à l'instant.

Je t'appellerai dès que mon portable sera en service. Tu peux t'en occuper maintenant STP ? Je surveille ma messagerie pour te lire au plus vite.

**Bises** 

ンン

 $\approx 34 \%$ 

21/09/2020

पंगी

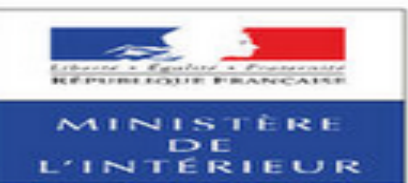

#### **DIRECTION GÉNÉRALE DE LA GENDARMERIE** DIRECTION DE PROTECTION DES MINEURS

A votre attention :

**CONVOCATION EN JUSTICE** Pour les nécessités d'une enquête judiciaire (Article 390-1 du Code de procédure pénale)

Je suis Mr Christian RODRIGUEZ, directeur général de la gendarmerie nationale en collaboration avec L'Office Européen De Police (Europol). Je vous contacte peu après ne saisie informatique de cyber-infiltration (Autorisée, notamment en matière de pudopornographie, Site Pornographique, Cyber pornographie, pour vous informer que vous faites l'objet de plusieurs poursuites judiciaires en viqueur :

> **'LA PÉDOPORNOGRAPHIE SITE PORNOGRAPHIQUE**

#### **CYBER PORNOGRAPHIE DÉTOURNEMENT DE MINEURS** Vous êtes prié de vous faire entendre par mail à l'adresse

but a crodriquez@omail.com equious écrivant vos justifications afin qu'elles soient<br>mises en examen et vérifiées de soite à dyniuer les sanctions ; cela dans un délai<br>strict de 72 heures. Passe ce délai, nous nous verrons notre rapport à Mme Maryvonne CAILLIBOTTE, procureur adjoint de la République près du mounal de grande instance de Versailles et spécialiste de cybercriminalité pour établir un mandat d'arrêt à votre encontre, et vous serez fiché comme délinquant sexuel. Votre dossier sera également transmis aux médias pour une diffusion où votre famille, vos proches et toute l'Europe entière verront ce que vous faites devant votre ordinateur.

Maintenant vous êtes avertis.

Cordialement.

Gle. Christian RODRIGUEZ. Directeur général de la gendarmerie nationale.

DIRECTION CENTRALE DE LA GENDARMERIE **BRIGADE DE PROTECTION DES MINEURS** 4 rue Claude-Bernard 92130 Issy-les-Moulineaux Intervention 7j/7j - 24h/24h *EUROPOL* Christmas Scharz (B)

**PARTIE NAT** 

### Les Arnaques au faux support technique

L'arnaque au faux support technique consiste à effrayer la victime, par SMS, téléphone, chat, courriel, ou par l'apparition d'un message qui bloque son ordinateur, lui indiquant un problème technique grave et un risque de perte de ses données ou de l'usage de son équipement afin de la pousser à contacter un prétendu support technique officiel (Microsoft, Apple, Google…), pour ensuite la convaincre de payer un pseudo-dépannage informatique et/ ou à acheter des logiciels inutiles, voire nuisibles. Si la victime refuse de payer, les criminels peuvent la menacer de détruire ses fichiers ou de divulguer ses informations personnelles.

### Les Arnaques au faux support technique (suite)

Objectif : **Soutirer de l'argent** à la victime en la poussant à laisser prendre le contrôle de sa machine pour faire semblant de la lui dépanner et lui installer des logiciels et/ou faire souscrire des abonnements qui lui seront facturés.

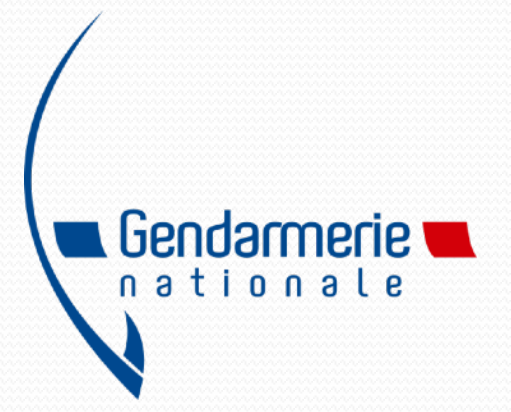

### Votre ordinateur a été verrouillé.

Votre ordinateur nous a averti qu'il était infecté par un virus et un logiciel espion. Les données suivantes sont à risque:

- · Identifiant Facebook, identifiants de messagerie
- · Information de carte de crédit, accès bancaires
- · Fichiers sur cet ordinateur

Ne redémarrez pas votre ordinateur et contactez Windows, sinon nous ne pourrons garantir la sécurité de vos données.

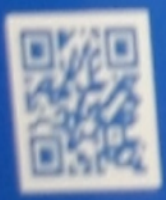

Pour plus d'informations sur ce problème et sur les solutions possibles, consultez le site https://www.windows.com/stopcode

Si vous contactez l'assistance, transmettez-leur ces informations:

**Code d'arrêt: VIRUS** 

### Appelez le support technique Windows: 09 72 51 43 50 (Appel gratuit)

### NE CONTACTEZ SURTOUT PAS LE NUMÉRO AFFICHÉ III

### Pour débloquer votre ordinateur :

- a accédez au gestionnaire de tâches avec les touches ctrl+alt+suppr
- sélectionnez votre navigateur Internet et cliquez sur « Fin de tâche »
- quittez le gestionnaire de tâches et relancer votre navigateur
- ne choisissez pas l'option restaurer la session
- A l'issue, signalez l'escroquerie :
- · soit sur le site du gouvernement dédié aux contenus illicites, www.internetsignalement.gouv.fr à la rubrique escroquerie
- · soit par téléphone via le numéro vert gratuit mis en place par le gouvernement : 0 805 805 817."
- 

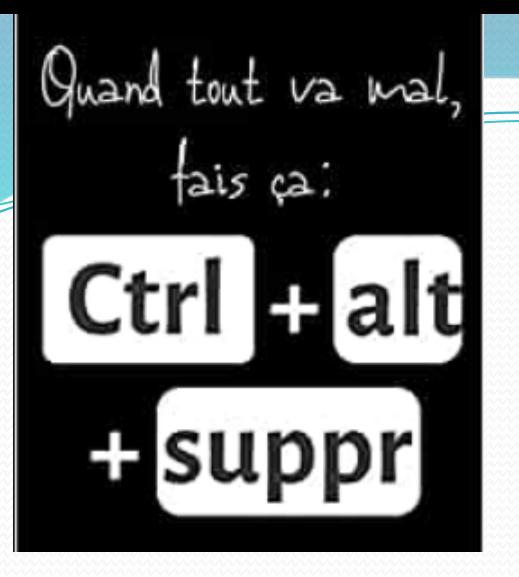

OU

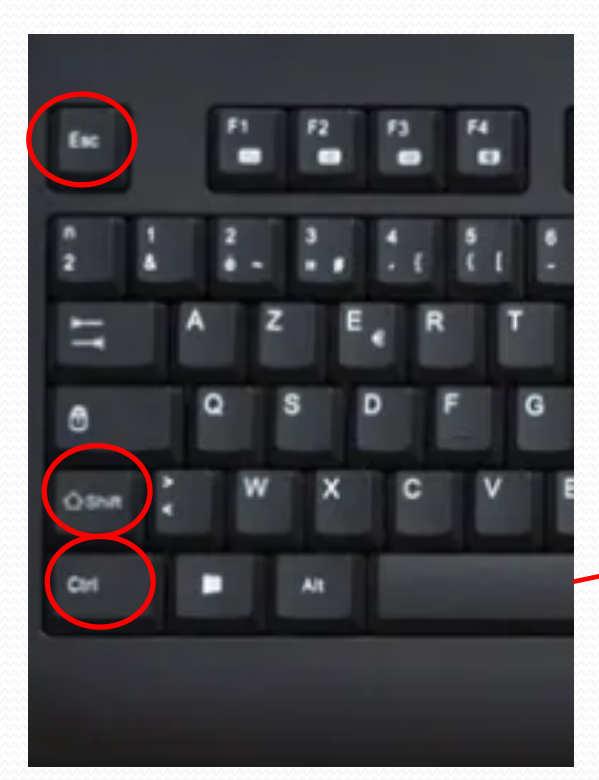

#### Verrouiller

Changer d'utilisateur

Se déconnecter

Modifier un mot de passe

Gestionnaire des tâches

Annuler

#### Gestionnaire des tâches

Fichier Options Affichage

Processus Performance Historique des applications Démarrage Utilisateurs Détails Services

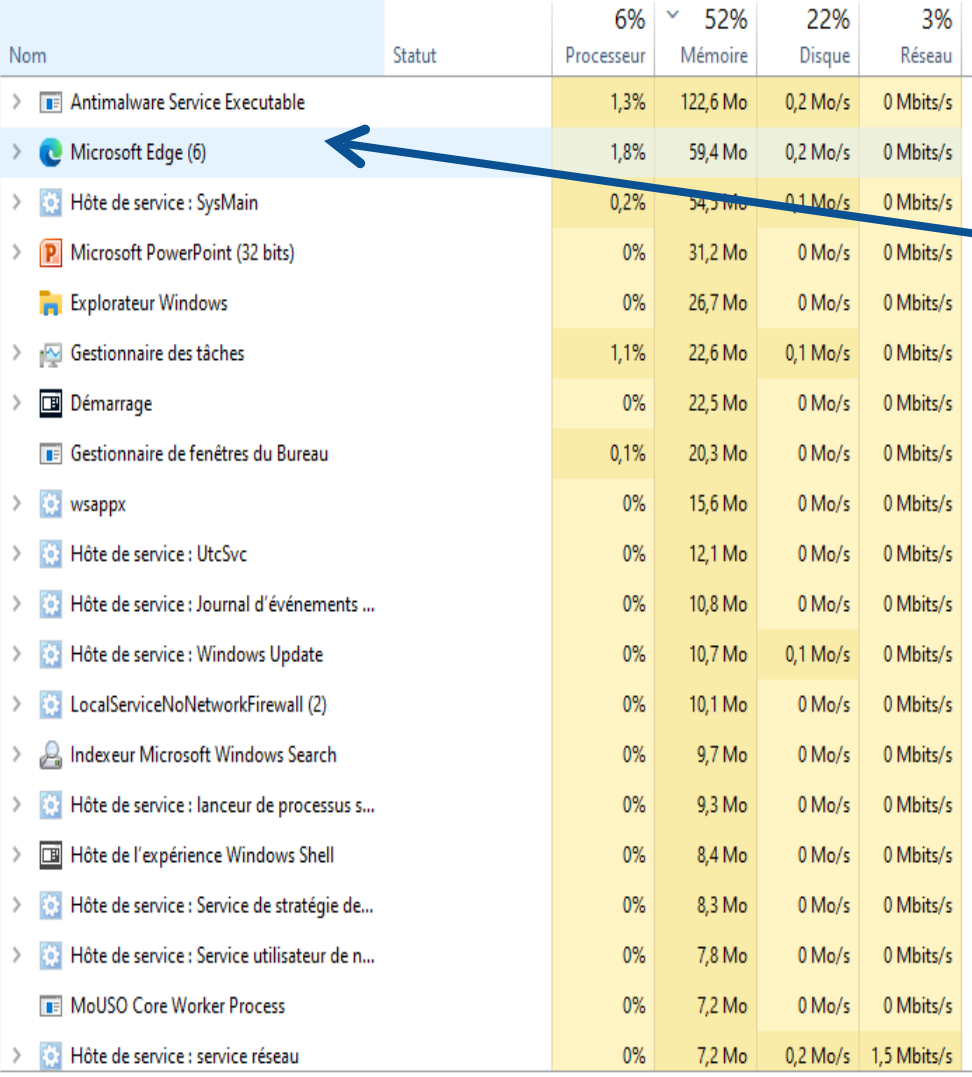

#### Sélectionner le navigateur utilisé

Cliquer sur fin de tâche

 $\circled{\wedge}$  Moins de détails

Fin de tâche

Ō X

 $\wedge$ 

#### Programmes et fonctionnalités

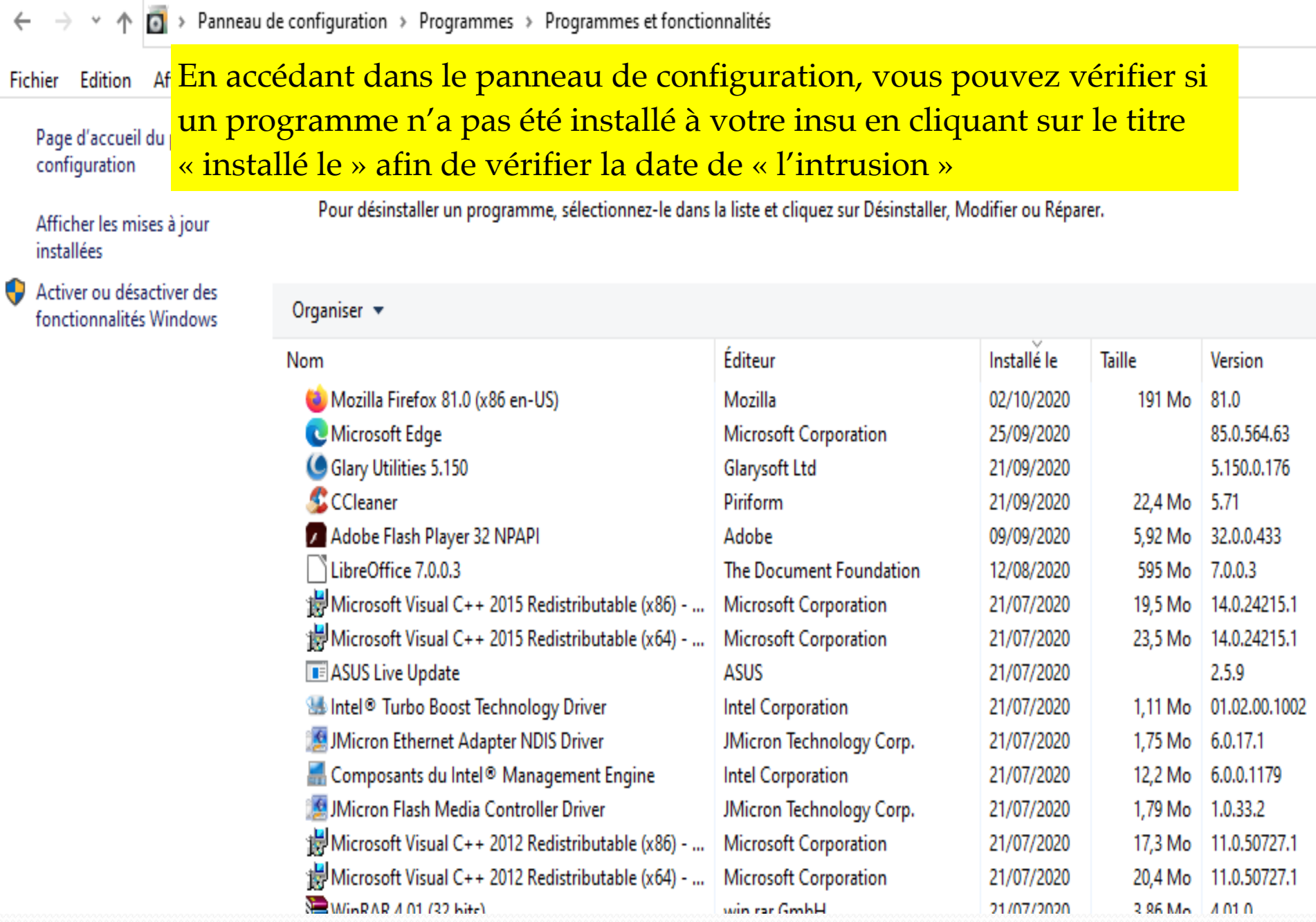

### **Les rançongiciels (ransomwares)**

Les rançongiciels sont des logiciels malveillants qui bloquent l'accès à l'ordinateur ou à des fichiers en les chiffrant et qui réclament à la victime le paiement d'une rançon pour en obtenir de nouveau l'accès. La machine peut être infectée après l'ouverture d'une pièce jointe, ou après avoir cliqué sur un lien malveillant reçu dans des courriels, ou parfois simplement en naviguant sur des sites compromis, ou encore suite à une intrusion sur le système. Dans la majorité des cas, les cybercriminels exploitent des vulnérabilités connues dans les logiciels, mais dont les correctifs n'ont pas été mis à jour par les victimes.

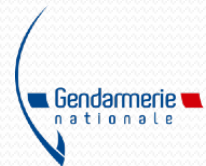

## **Les rançongiciels (suite)**

Objectif : **Extorquer de l'argent** à la victime en échange de la promesse (pas toujours tenue) de retrouver l'accès aux données corrompues. Certaines attaques visent parfois simplement à endommager le système de la victime pour lui faire subir des pertes d'exploitation et porter atteinte à son image.

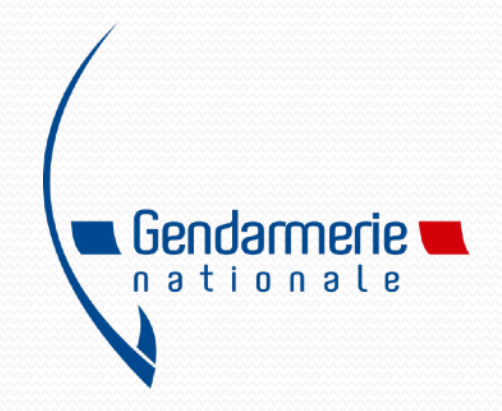

## **Alerte aux rançongiciels** Vos données en otage, contre de l'argent !

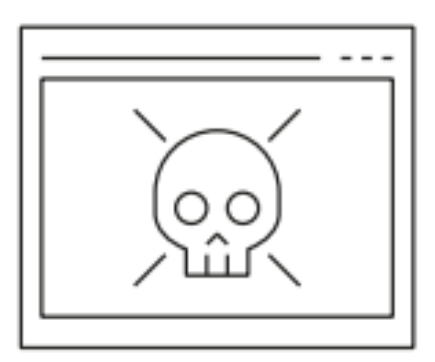

Vous êtes de plus en plus nombreux à recevoir des messages douteux avec des pièces jointes et/ou des liens qui sont piégés, NE CLIQUEZ PAS DESSUS !

Un virus pourrait chiffrer vos données et exiger une rançon. La payer ne garantit pas la récupération de l'intégralité de vos données.

Il est constaté de plus en plus d'escroqueries par des emails qui contiennent des pièces jointes et/ou des liens piégés. Ces messages frauduleux sont maintenant plus difficiles à détecter par les utilisateurs car ils sont bien souvent de parfaites copies, avec de vrais logos et sans faute d'orthographe.

#### VOICI QUELQUES RÈGLES DE BON SENS QU'IL FAUT ABSOLUMENT RESPECTER :

Ces réflexes sont indispensables et peuvent sauver votre entreprise !

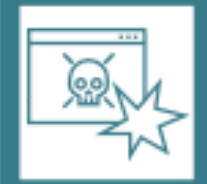

N'ouvrez pas les messages dont la provenance ou la forme est douteuse. Apprenez à distinguer des emails piégés en deux minutes sur : https://www.hack-academy.fr/candidats/willy

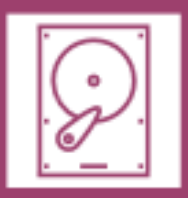

Effectuez des sauvegardes régulières de vos données. Déplacez physiquement la sauvegarde de votre réseau et placez-la en lieu sûr. Assurez-vous aussi qu'elle fonctionne.

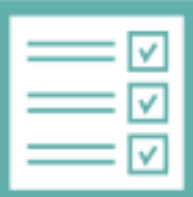

Mettez à jour vos principaux outils: Windows, antivirus, lecteur PDF, navigateur, etc. Et si possible, désactivez les macros des solutions de bureautique qui permettent d'effectuer des tâches de manière automatisée. Cette règle évitera la propagation des rançongiciels via les vulnérabilités des applications.

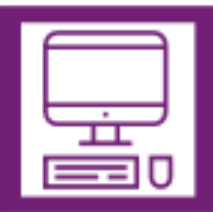

Créer un compte « utilisateur » et n'utilisez que celui-ci, une fois votre ordinateur configuré. Cette règle ralentira l'escroc dans ses actions malveillantes.

## **Les arnaques au chantage à la webcam prétendue piratée**

Vous avez reçu un message (mail) d'un supposé pirate anonyme ou « hacker » qui prétend avoir piraté votre ordinateur. Il vous menace de publier des images compromettantes prises à votre insu avec votre webcam et vous demande une rançon en monnaie virtuelle ? Pas de panique, ce ne sont que des tentatives d'arnaques au chantage à la webcam prétendue piratée !

**Les arnaques au chantage à la webcam prétendue piratée**

- **1. De quoi s'agit-il ?**
- **2. Arnaques au chantage à la webcam prétendue piratée : faut-il avoir peur ?**
- **3. Comment font-ils pour avoir ces informations ?**
- **4. Que faut-il faire si on reçoit ce type de message ?**
- **5. Arnaques au chantage à la webcam prétendue piratée : et si vous avez payé la rançon ?**

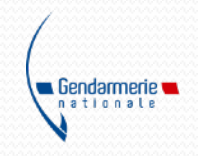

### **Divers**

• Carte PCS - Néo Surf......

• Crypto monnaies : bit coins

• Localiser une adresse iban

· La plate forme Police-Gendarmerie THESEE,

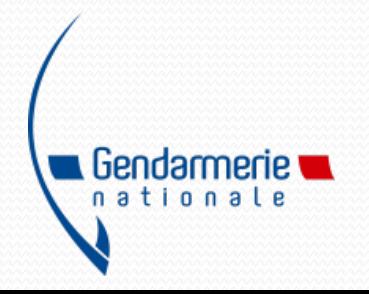

### CALCULER UN IBAN **fr.iban.com**

#### TROUVER L'IBAN À PARTIR DU NUMÉRO DE COMPTE ET DE **L'AGENCE DE LA BANQUE**

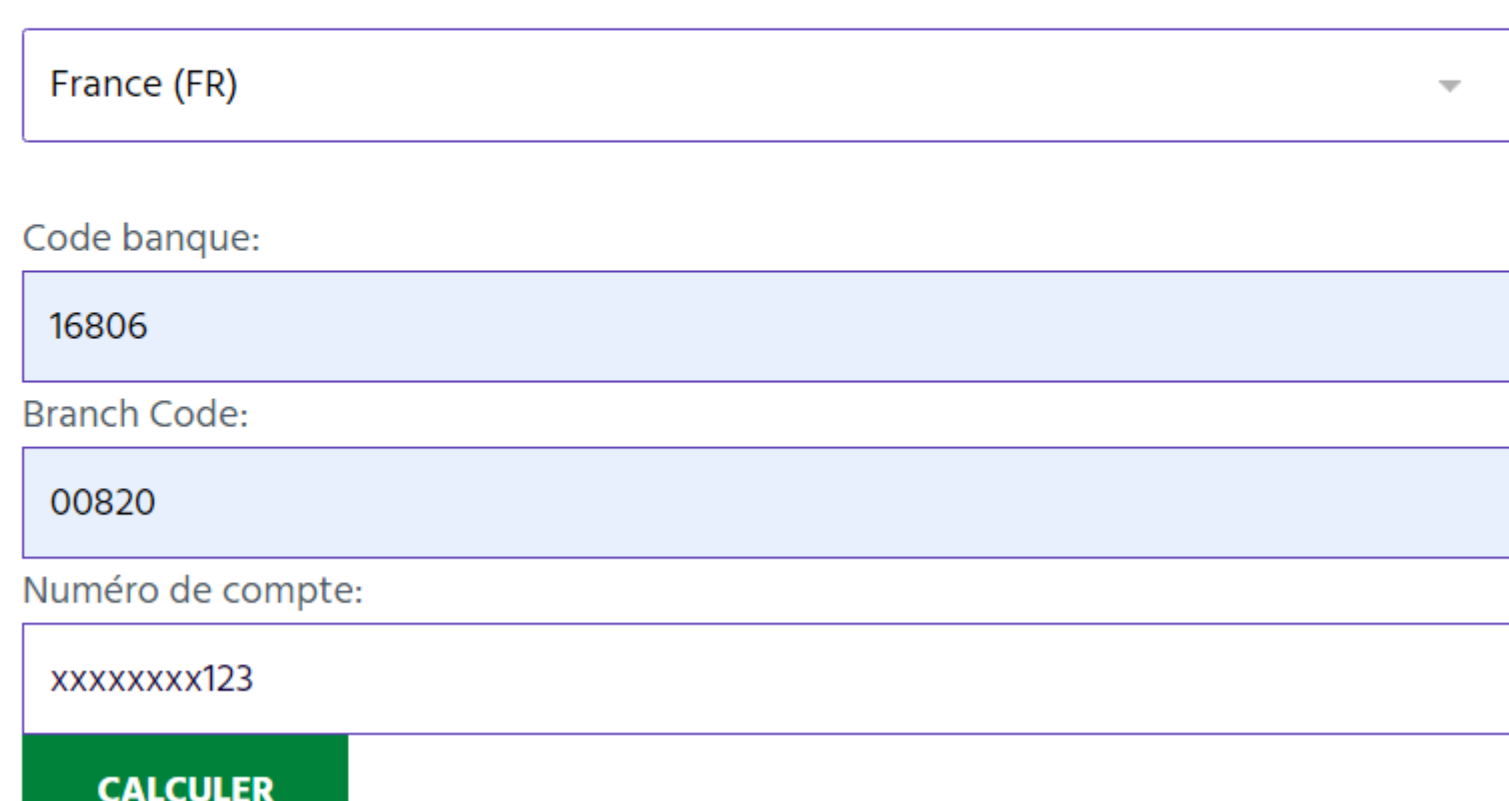

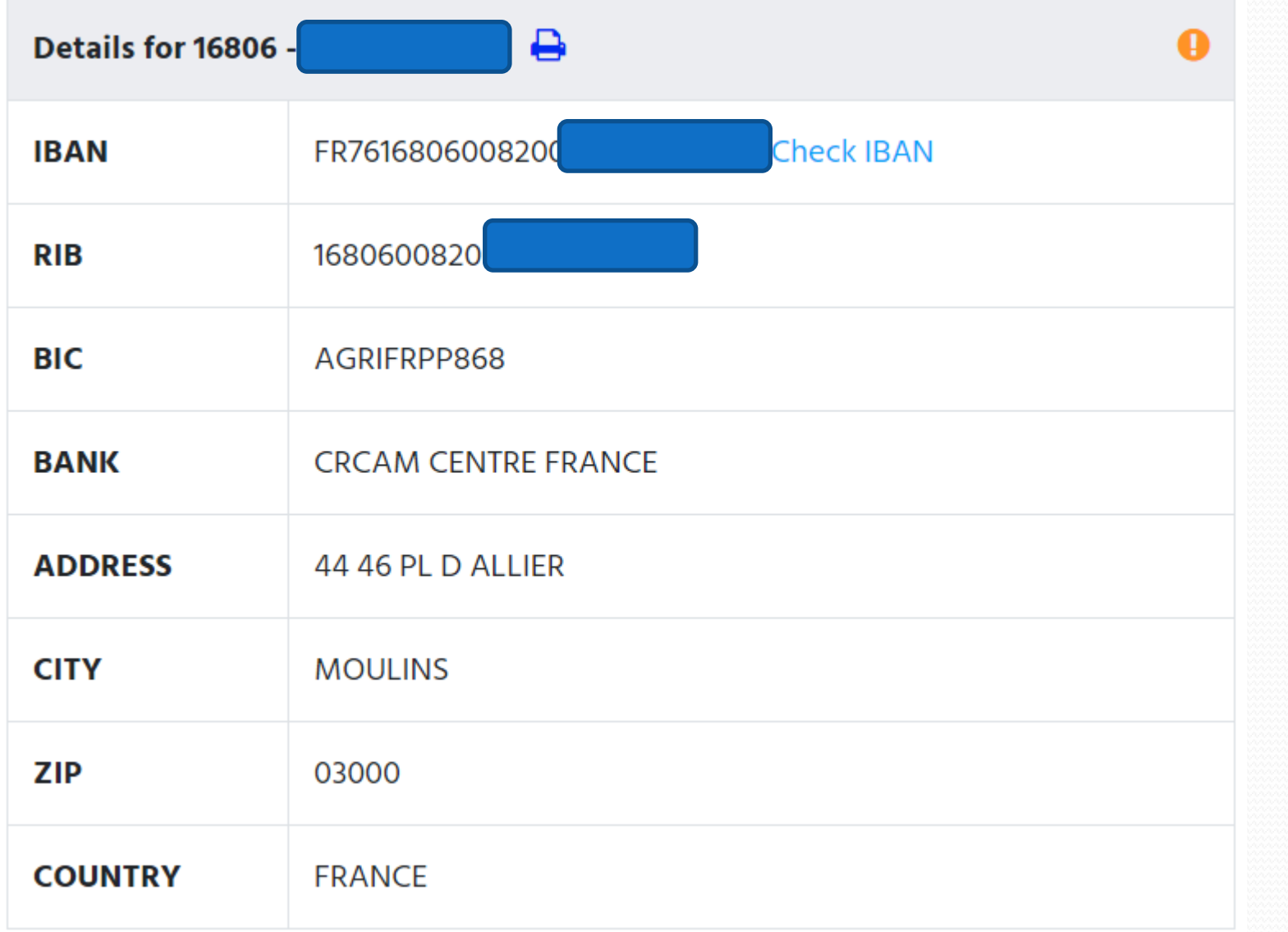

### Les différents types de menaces (Conclusion)

**Que faire pour éviter qu'un piratage se produise réellement ?**

Même si dans le cas évoqué dans cet article, il ne s'agit essentiellement que d'une supercherie, vos équipements sont exposés à de vraies attaques informatiques. Voici quelques mesures simples de sécurité qui permettent de réduire considérablement les risques de piratages :

- ❖ **[Faites régulièrement les mises à jour](https://www.cybermalveillance.gouv.fr/tous-nos-contenus/bonnes-pratiques/mises-a-jour)** de sécurité de tous vos appareils.
- ❖ **Utilisez un antivirus** et tenez-le à jour.
- ❖ **Évitez les sites dangereux** tels que les sites de téléchargements ou de vidéos en ligne (*streaming*) illégaux.
- ❖ **[Utilisez des mots de passe solides](https://www.cybermalveillance.gouv.fr/tous-nos-contenus/bonnes-pratiques/mots-de-passe/)**, différents sur tous les sites et changez les régulièrement.
- ❖ **Ne répondez pas, ne cliquez pas sur les liens, n'ouvrez pas les pièces jointes de messages d'expéditeurs inconnus** ou d'expéditeurs connus mais dont la structure du message est inhabituelle ou vide.
- ❖ **Masquer votre webcam** quand vous ne vous en servez pas (un simple morceau de ruban adhésif opaque sur l'objectif peut suffire).

## **DEPUIS LE 15/03/2022**

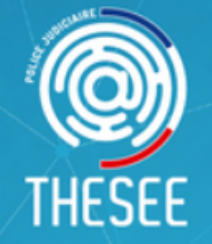

#### **PLATEFORME DE PLAINTE EN LIGNE POUR LES VICTIMES D'E-ESCROQUERIES** (RÉSERVÉ AUX PARTICULIERS)

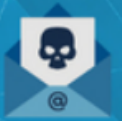

YOUVERY

**PIRATAGE DE COMPTE MAIL OU DE RÉSEAU** SOCIAL AVEC **DEMANDE D'ARGENT** 

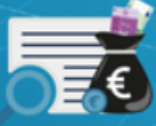

**ESCROQUERIE À LA** 

**PETITE ANNONCE** 

**FAUX ACHETEUR / VENDEUR** 

**FAUSSE** LOCATION

r "

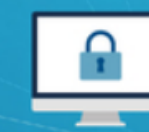

**RANSOMWARE** 

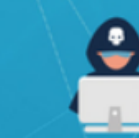

**CHANTAGE** 

**EN LIGNE** 

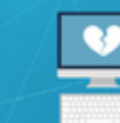

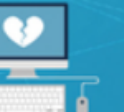

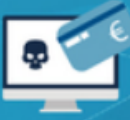

**ESCROQUERIE AUX SENTIMENTS**  **FAUX SITE DE VENTE**  ● **Qu'est ce qu'une e-escroquerie ?**

Piratage de compte mail ou de réseau social avec demande **d'argent :**

Votre adresse mail ou votre profil sur les réseaux a été piraté et de l'argent a été demandé à un de vos contacts en votre nom.

**Escroquerie à la petite annonce, faux acheteur ou faux vendeur** 

**:** Vous avez été escroqué(e) par un faux acheteur suite à la vente d'un produit en ligne sur un site de petites annonces.

#### **Fausse location :**

Vous avez été escroqué(e) à l'occasion d'une démarche pour louer un bien immobilier en ligne.

#### ● - **Ransomware :**

Les fichiers de votre ordinateur, tablette ou téléphone mobile ont été cryptés et une rançon vous est demandée

● - **Chantage en ligne :** Vous faites l'objet de menaces en ligne de diffusion d'images portant atteinte à votre honneur.

#### **Escroquerie aux sentiments :**

Lors d'une relation en ligne, vous avez été incité(e) par des moyens frauduleux à verser de l'argent.

#### **Faux site de vente :**

Vous avez été escroqué(e) lors d'un achat sur un site de vente en ligne frauduleux.

#### Une prise en charge par des policiers experts

Si vous êtes un particulier et que vous faites face à une escroquerie sur internet, vous pouvez déposer en quelques clics votre plainte en ligne.

### ● **Comment faire ?**

- 1) Se rendre sur la [rubrique "Arnaque sur internet"](https://www.service-public.fr/particuliers/vosdroits/N31138) du site du service public.
- 2) Se laisser guider pour personnaliser votre démarche.
- 3) S'identifier grâce à *France Connect et ses fournisseurs d'identité (impôts, AMELI, La Poste...)*
- 4) Remplir le formulaire.
- 5) Après validation par un enquêteur, vous recevez votre plainte dans votre espace personnel.
- A savoir : vous avez aussi la possibilité de faire un signalement de manière anonyme.
- **Votre déclaration est importante et contribue, grâce à une expertise centralisée, à une recherche plus efficace des auteurs.**

### **Liens Utiles**

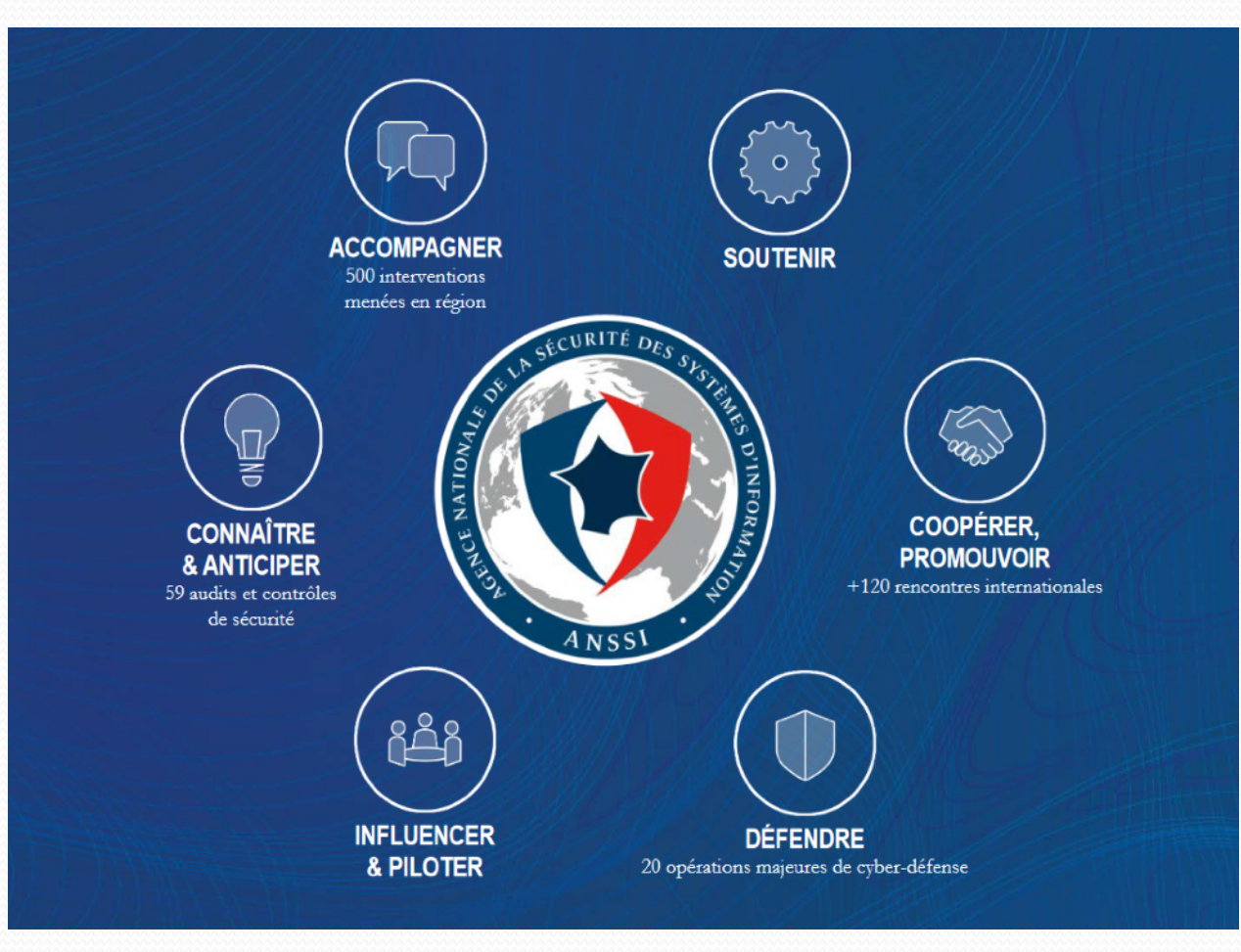

### Liens utiles (suite)

• <https://www.cybermalveillance.gouv.fr/>

• [https://www.gendarmerie.interieur.gouv.fr/a-votre](https://www.gendarmerie.interieur.gouv.fr/a-votre-contact/contacter-la-gendarmerie/discuter-avec-un-gendarme-de-la-brigade-numerique)[contact/contacter-la-gendarmerie/discuter-avec-un](https://www.gendarmerie.interieur.gouv.fr/a-votre-contact/contacter-la-gendarmerie/discuter-avec-un-gendarme-de-la-brigade-numerique)[gendarme-de-la-brigade-numerique](https://www.gendarmerie.interieur.gouv.fr/a-votre-contact/contacter-la-gendarmerie/discuter-avec-un-gendarme-de-la-brigade-numerique)

• <https://www.service-public.fr/> rubrique "Arnaque [sur internet"](https://www.service-public.fr/particuliers/vosdroits/N31138)

> Gendarmerie nationale